Espace pédagogique de l'académie de Poitiers > Éducation physique et sportive > Examens > Lycée général et technologique > Examens du LGT

<https://ww2.ac-poitiers.fr/eps/spip.php?article666> - Auteur : Laurent GARNAUD

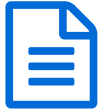

Prendre en compte le choix des élèves pour les AFL2 et AFL3

*Descriptif :*

Un exemple de tableur pour la prise en compte des choix des élèves dans les calculs des notes, dans le cadre de la nouvelle certification 2021.

Vous trouverez ci-dessous une feuille de calcul exemple pour le choix des élèves de la répartition des points sur les AFL2 et AFL3.

## Document joint

BAC GT session 2021 [exemple](https://ww2.ac-poitiers.fr/eps/sites/eps/IMG/xlsx/bac_gt_session_2021_exemple_de_saisie_et_calcul_des_afl_2_et_3.xlsx) de saisie et calcul des AFL 2 ET 3 (Excel de 24 ko)

Prendre en compte le choix des élèves pour les AFL2 et AFL3.

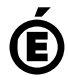

 **Académie de Poitiers** Avertissement : ce document est la reprise au format pdf d'un article proposé sur l'espace pédagogique de l'académie de Poitiers. Il ne peut en aucun cas être proposé au téléchargement ou à la consultation depuis un autre site.